# **Programa Analítico de Disciplina**

### **EAM 480 - Programação Aplicada à Engenharia de Agrimensura e Cartográfica**

Departamento de Engenharia Civil - Centro de Ciências Exatas e Tecnológicas

#### Catálogo: 2019

Número de créditos: 2 Carga horária semestral: 30h Carga horária semanal teórica: 0h Carga horária semanal prática: 2h Semestres: II

### **Objetivos**

- Conceber, projetar e analisar sistemas, produtos e processos;
- Identificar, formular e resolver problemas de engenharia;
- identificar, descrever e explicar as estruturas e fundamentos da linguagem de programação do Scilab, como: variáveis e constantes; operadores e expressões; funções; vetores, matrizes e strings; comandos de controle de fluxo (repetição, condicional, parada, etc.); entrada e saída de dados via arquivos; limites e derivadas;
- desenvolver algoritmos e aplicações computacionais para a área da Engenharia de Agrimensura e Cartográfica;

### **Ementa**

Introdução à Linguagem C. Fundamentos e estrutura de um programa em Linguagem C. Comandos de controle de fluxo. Matrizes e strings. Ponteiros. Funções em detalhe. Entrada e saída de dados. Tópicos avançados.

### **Pré e co-requisitos**

EAM 380\* e INF 101

### **Oferecimentos obrigatórios Curso Período** Engenharia de Agrimensura e Cartográfica 6

#### **Oferecimentos optativos**

#### Não definidos

### **EAM 480 - Programação Aplicada à Engenharia de Agrimensura e Cartográfica**

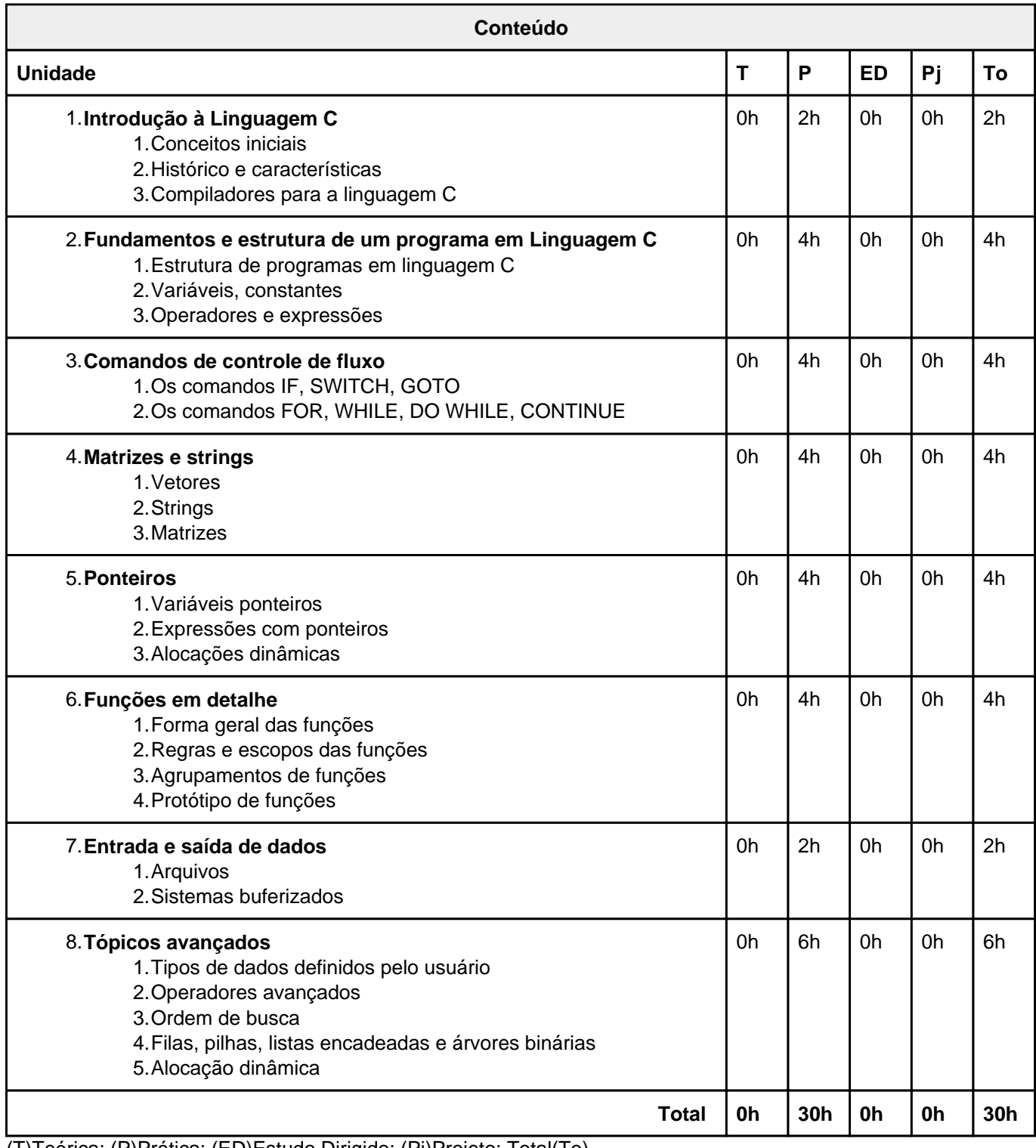

(T)Teórica; (P)Prática; (ED)Estudo Dirigido; (Pj)Projeto; Total(To)

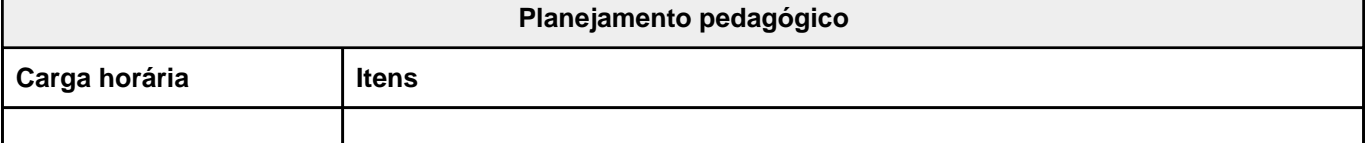

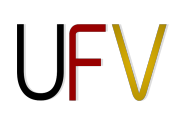

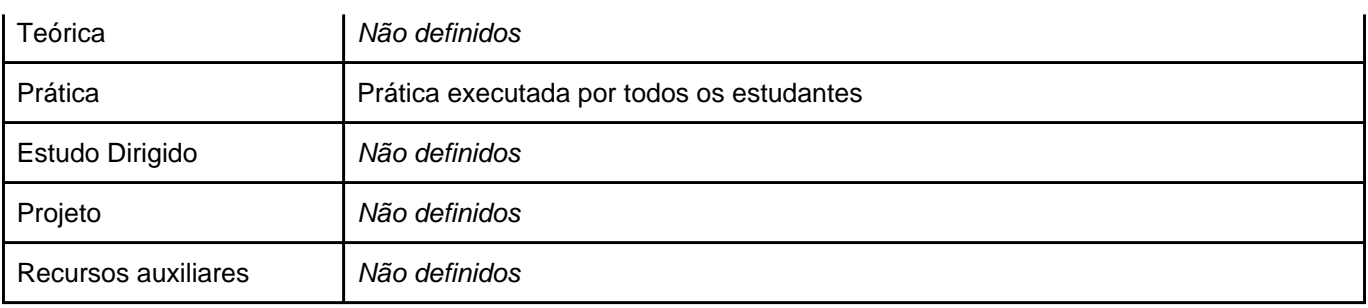

## **EAM 480 - Programação Aplicada à Engenharia de Agrimensura e Cartográfica**

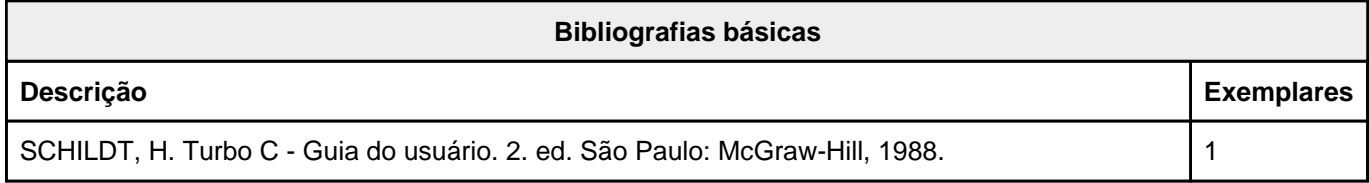

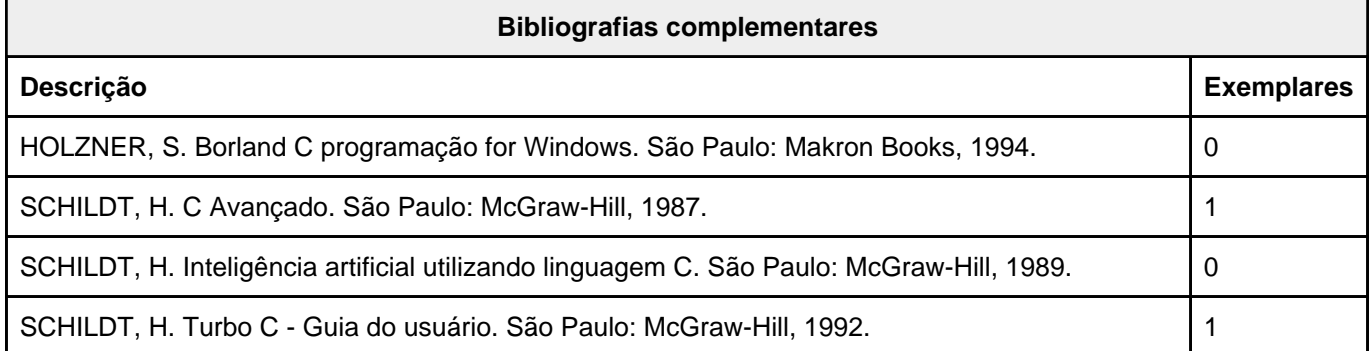